# PERANCANGAN TOKO *ONLINE* BERBASIS *WEBSITE* PADA AKUN INSTAGRAM HELMET INDONESIA STORE.

Tugas Akhir disusun untuk memenuhi syarat mencapai gelar Kesarjanaan Komputer pada Program Studi Sistem Informasi Jenjang Program Strata-1

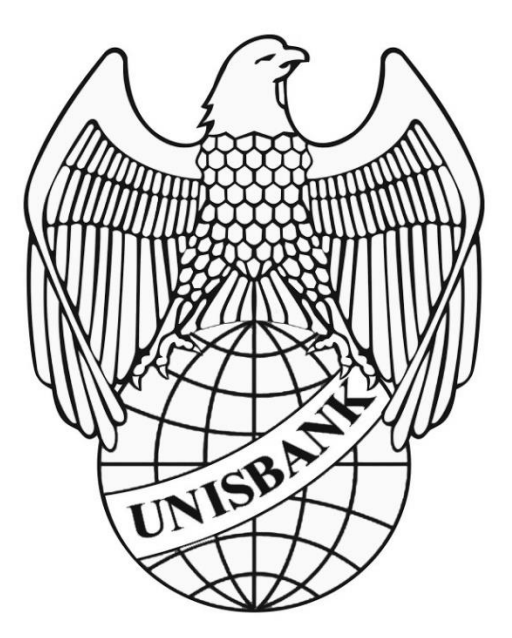

Oleh : Rifky Aditya Ridlo Pratama 17.01.55.0051 21537

# FAKULTAS TEKNOLOGI INFORMASI UNIVERSITAS STIKUBANK (UNISBANK) SEMARANG

2021

# PERNYATAAN KESIAPAN UJIAN TUGAS AKHIR

<span id="page-1-0"></span>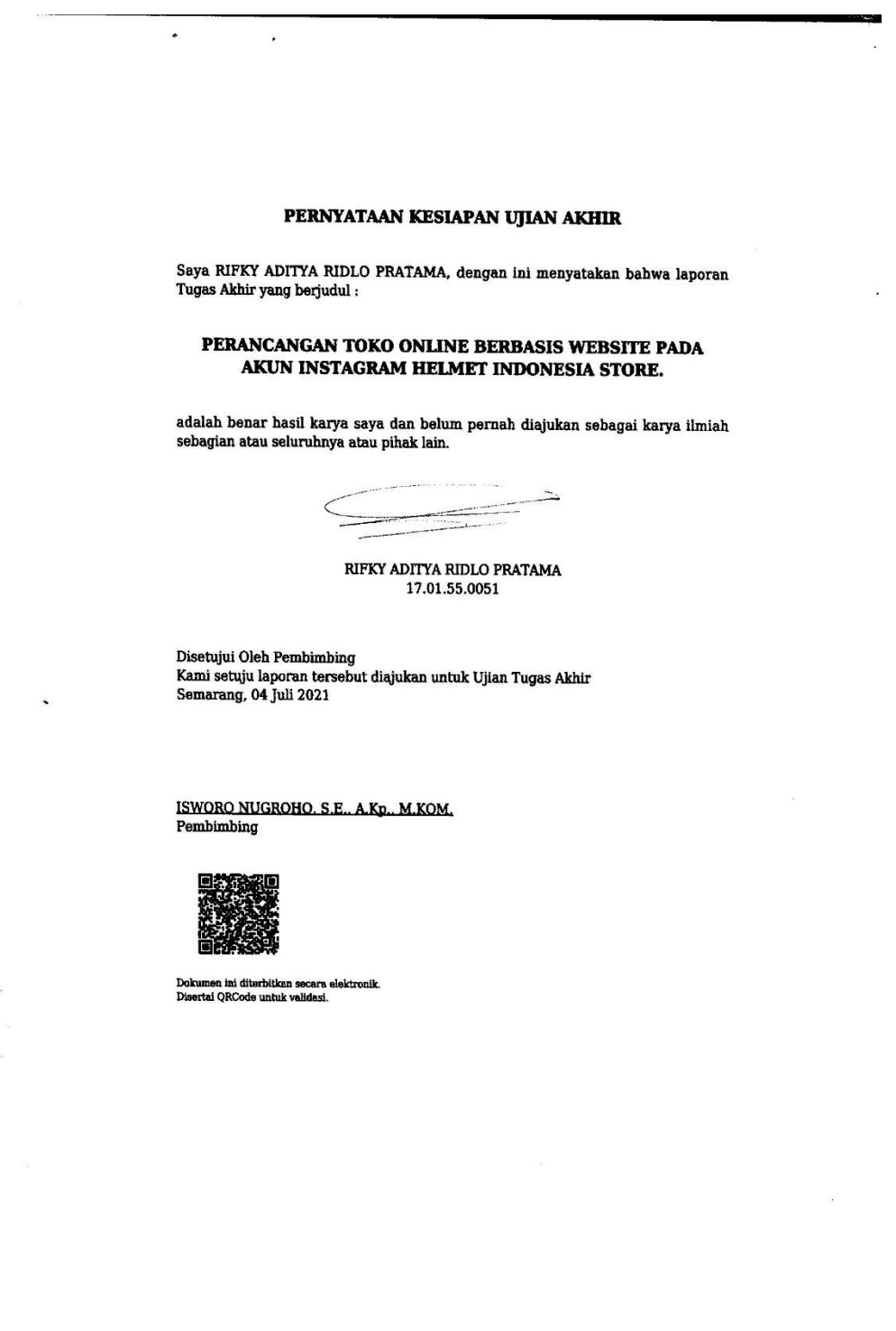

#### SURAT PERNYATAAN KEASLIAN TUGAS AKHIR

<span id="page-2-0"></span>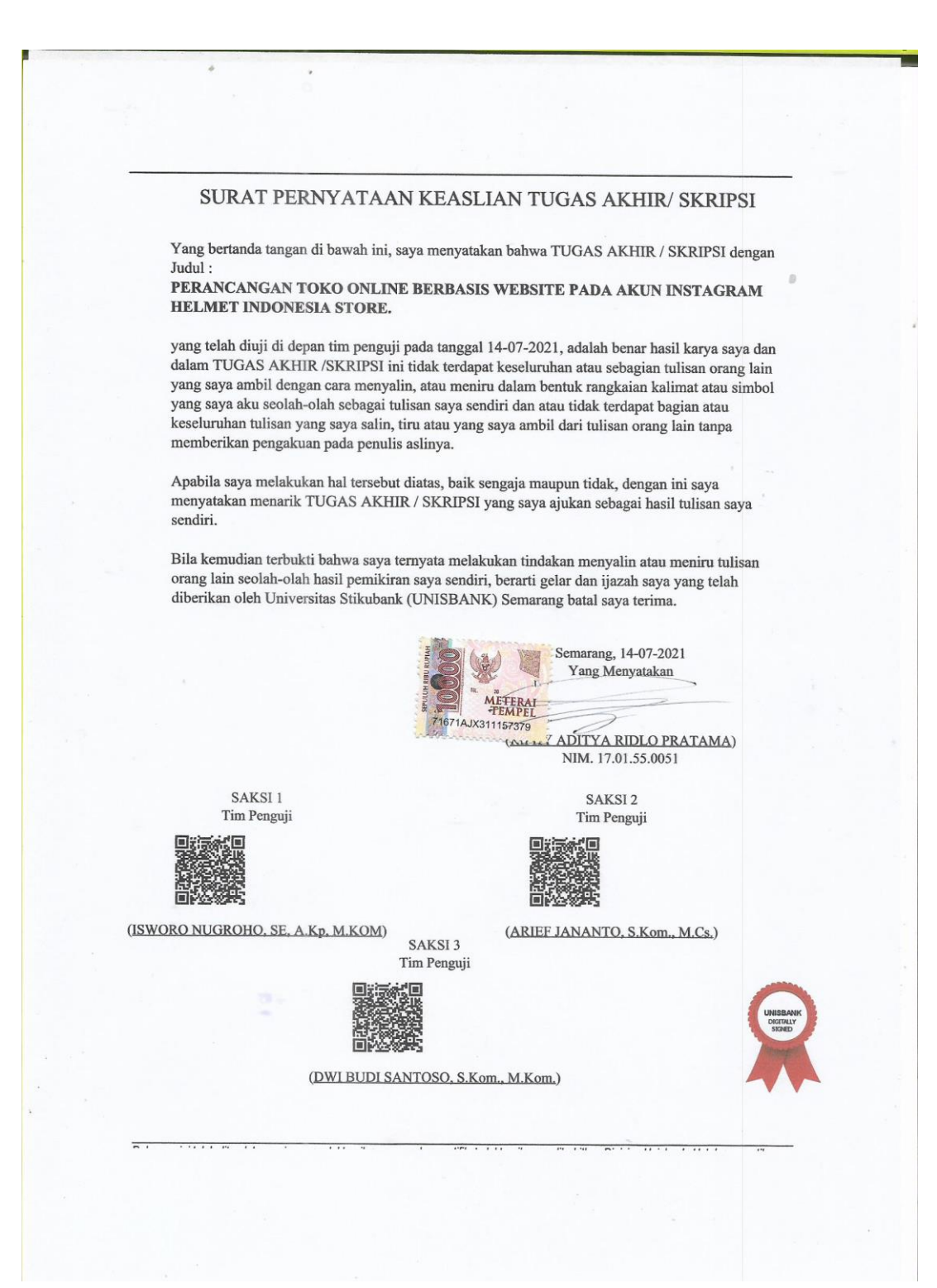

### HALAMAN PENGESAHAN

<span id="page-3-0"></span>**HALAMAN PENGESAHAN** Tugas Akhir dengan Judul PERANCANGAN TOKO ONLINE BERBASIS WEBSITE PADA AKUN INSTAGRAM HELMET INDONESIA STORE. Ditulis oleh  $\mathop{\rm NIM}\nolimits$  $: 17.01.55.0051$ Nama : RIFKY ADITYA RIDLO PRATAMA Telah dipertahankan di depan Tim Dosen Penguji Tugas Akhir dan diterima sebagai salah satu syarat guna menyelesaikan Jenjang Program S1 Program Studi pada Fakultas Universitas Stikubank (UNISBANK) Semarang. Semarang, 03-08-2021 Ketua (ISWORO NUGROHO, SE, A.Kp, M.KOM) NIDN. 0606025901 Sekretaris Anggota (ARIEF JANANTO, S.Kom., M.Cs.) (DWI BUDI SANTOSO, S.Kom., M.Kom.) NIDN. 0606017402 NIDN. 0613038102 Mengetahui, Universitas Stikubank (UNISBANK) Semarang Fakultas Teknologi Informasi Dekan (KRISTOPHORUS HADIONO, Ph.D) NIDN. 0622027601

# MOTTO

<span id="page-4-0"></span>""Selalu Berfikir Positif Kedapan, Tetap Semangat Dan Sukses Selalu..""

### PERSEMBAHAN

Karya ini saya persembahkan kepada :

<span id="page-5-0"></span>Bapak dan Ibu saya tercinta, yang sudah selalu mendoakan dan memberi kasih sayang yang tak tercurahkan kepada saya, membimbing dan memberikan motivasi serta perhatiannya yang begitu besar

Sahabat-sahabat sayang yang menemani dari awal kuliah hingga pada titik terakhir sekarang menuju lulus, semoga sukses selalu

Kekasih saya yang memberikan semangat dan selalu menemani waktu skripsian

Semua rekan di jurusan Teknik Informatika Universitas Stikubang angkatan 2017 semoga sukses selalu

Terimakasih

#### ABSTRAK

#### <span id="page-6-0"></span>**PERANCANGAN TOKO ONLINE BERBASIS WEBSITE PADA AKUN INSTAGRAM HELMET INDONESIA STORE**

#### **Rifky Aditya Ridlo Pratama**

#### **NIM : 17.01.55.0051**

#### **ABSTRAK**

Pertumbuhan pengguna internet dalam beberapa tahuun terakhir meningkat sangat pesat dan mengalami perkembangan yang sangat cepat. Hal tersebut memicu terciptanya model bisnis baru dalam bentuk marketplace yang dimanfaatkan untuk jual-beli barang. Penelitian berjudul "Perancangan Toko Online Berbasis Website pada Akun Instagram Helmet Indonesia Store" memiliki rumusan masalah Bagaimana desain aplikasi *Marketplace* berbasis web yang dapat lebih mempermudah proses transaksi penyedia jasa titip dan konsumen/masyarakat.. Tujuan penelitian ini adalah menghasilkan toko online yang sederhana, ringan, namun dapat memenuhi kebutuhan penjual dengan menggunakan website ini..

Penelitian ini menggunakan metode Prototyping dalam merancang aplikasi marketplace berbasis website, kemudian pemodelan aplikasi menggunakan UML berupa Use Case Diagram, Class Diagram, Activity Diagram dan Sequence Diagram .

Hasil dari penelitian ini diharapkan menghasilkan rancangan aplikasi marketplace berbasis website yang dapat memudahkan proses transaksi penyedia jasa titip dan konsumen pada toko Helmet Indonesia Store. Kemudian, desain prototype aplikasi jasa titip ini masih perlu dikembangkan dalam segi user interface dan user experiencenya agar konsumen dapat lebih nyaman dalam bertransaksi.

Kata kunci : Marketplace, Website, Perancangan

#### **ABSTRAC**

The growth of internet users in the last few years has increased very rapidly and is experiencing very rapid development. This triggered the creation of a new business model in the form of a marketplace that is used for the sale and purchase of goods. The research titled "Website-Based Online Store Design on Helmet Indonesia Store Instagram Account" has a problem formulation of How to design a web-based *Marketplace* application that can further facilitate the transaction process of titip service providers and consumers / communities.. The purpose of this research is to produce an online store that is simple, lightweight, but can meet the needs of sellers by using this website..

This research uses Prototyping method in designing website-based marketplace application, then application modeling using UML in the form of Use Case Diagram, Class Diagram, Activity Diagram and Sequence Diagram.

The results of this study are expected to produce a website-based marketplace application design that can facilitate the transaction process of titip service providers and consumers at Helmet Indonesia Store stores. Then, the prototype design of titip service application still needs to be developed in terms of user interface and user experience so that consumers can be more comfortable in transacting.

Keywords : Marketplace, Website, Design

Pembimbing (ISWORO NUGRONQ, SE, A.Kp, M.KOM)

## KATA PENGANTAR

<span id="page-8-0"></span>Puji syukur kehadirat Tuhan YME, yang telah memberikan karunia dan anugerah-Nya, sehingga penulis dapat menyelesaikan penyusunan skripsi ini yang berjudul **"PERANCANGAN TOKO ONLINE BERBASIS WEBSITE PADA AKUN INSTAGRAM HELMET INDONESIA STORE"**, penulis telah banyak mendapat pengarahan dan dorongan dari berbagai pihak, baik secara langsung maupun tidak langsung.

Selama menyusun laporan ini, penulis mendapat pengarahan, bimbingan dan bantuan dari berbagai pihak. Oleh karena itu pada kesempatan ini penulis mengucapkan terimakasih kepada :

1. Bapak Dr. Safik Faozi, SH., M.Hum selaku Rektor pada Universitas Stikubank (UNISBANK) Semarang.

2. Bapak Kristophorus Hadiono, S.Kom., Ph.D selaku Dekan Fakultas Teknologi Informasi pada Universitas Stikubank (UNISBANK) Semarang.

3. Bapak Arief Jananto, S.Kom., M.Cs selaku Ketua Program Studi S-1 Sistem Informasi pada Universitas Stikubank (UNISBANK) Semarang.

4. Bapak ISWORO NUGROHO, SE, A.Kp, M.KOM selaku pembimbing yang senantiasa mendampingi saya hingga skripsi ini selesai.

5. Bapak dan Ibu dosen UNISBANK Semarang yang telah membimbing dan membagi ilmu selama masa perkuliahan, sehingga dapat dipergunakan sebagai dasar pertimbangan dalam penyusunan skrips ini.

6. Orang tua dan keluarga yang selalu mendukung dan mendoakan saya sampai di titik ini.

7. Teman-teman seperjuangan, sahabat dan kekasih saya yang sudah memberikan semangat dan dukungan selalu.

Apabila dalam penyusunan skripsi ini masih terdapat banyak kekurangan, maka saran dan kritik yang bersifat membangun dari semua pihak diharapkan dapat berguna untuk menyempurnakan skripsi ini. Akhir kata semoga Tuhan Yang Maha Esa melimpahkan berkat serta membalas budi baik Bapak, Ibu dan Saudara/i.

Semarang, Juni 2021

Penulis

# DAFTAR ISI

<span id="page-9-0"></span>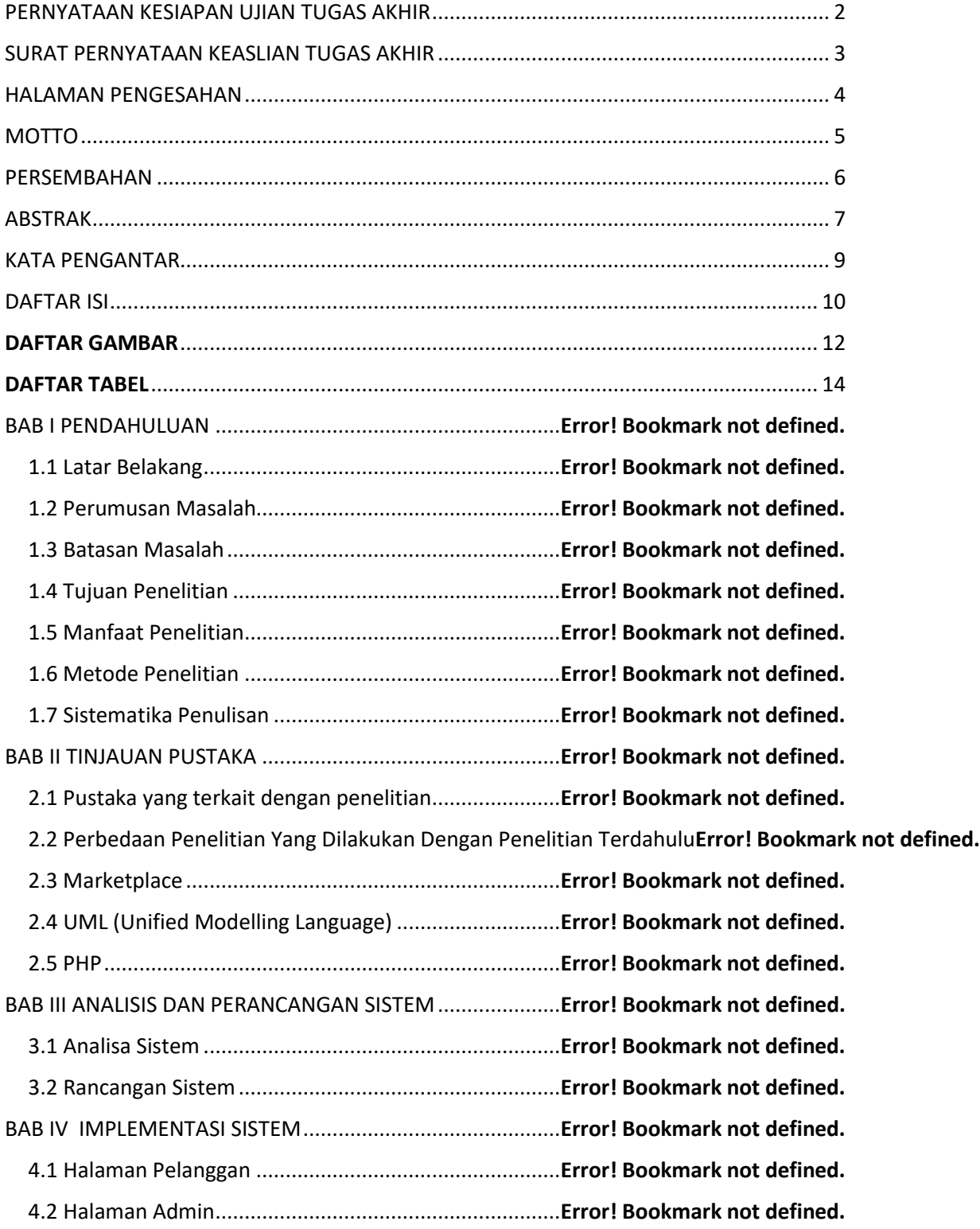

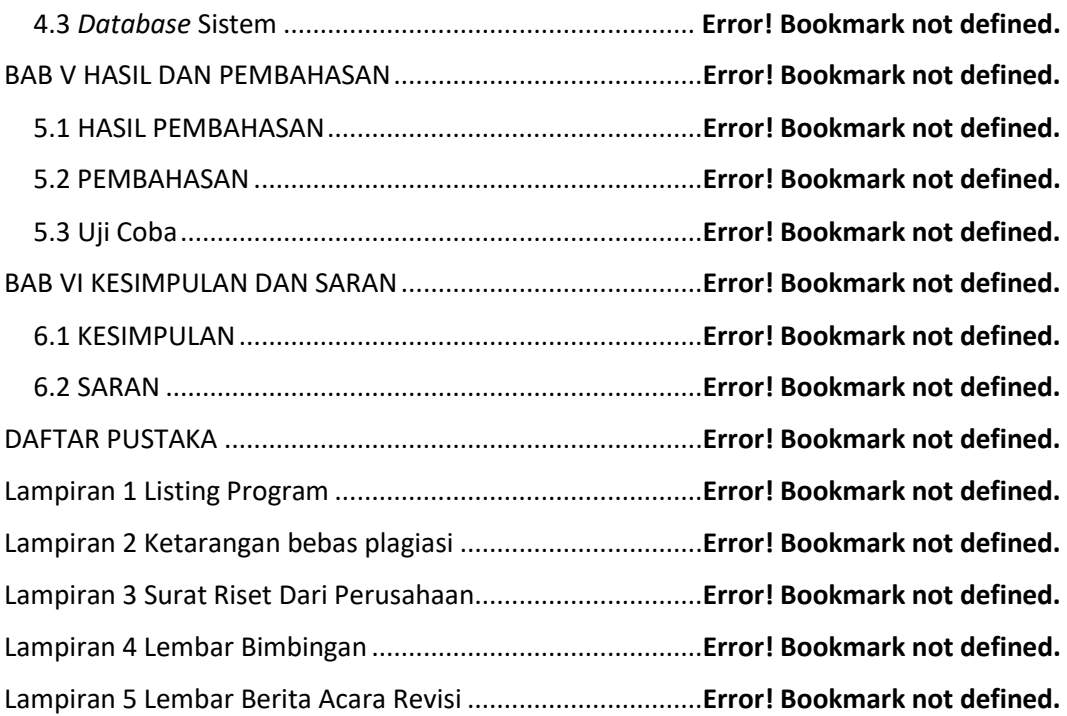

# **DAFTAR GAMBAR**

<span id="page-11-0"></span>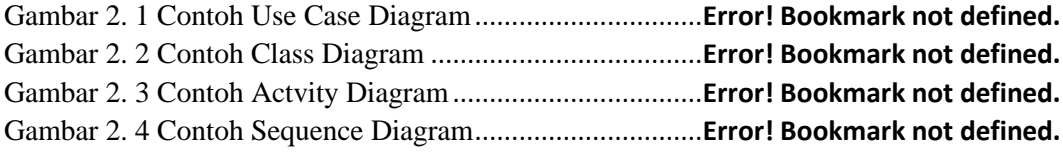

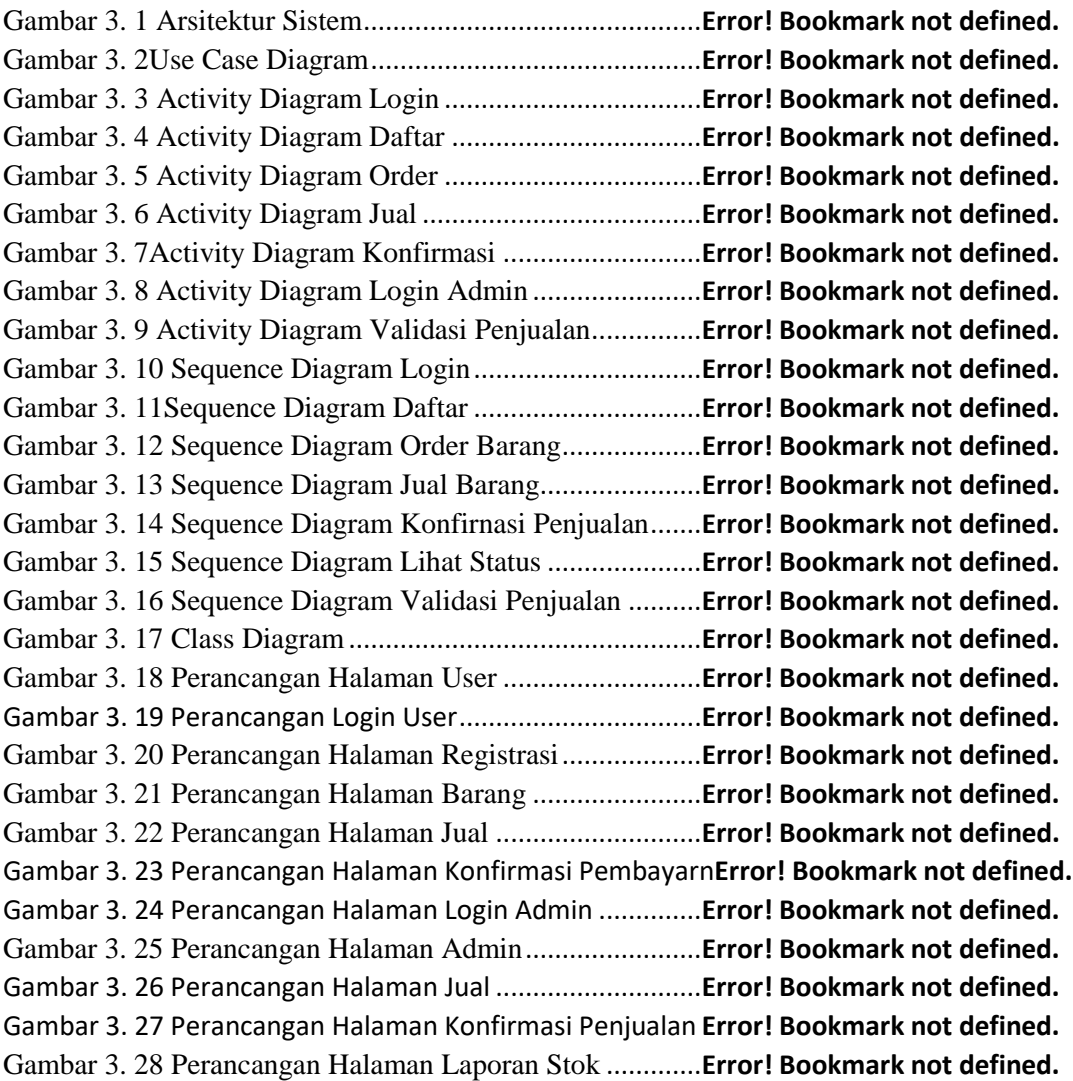

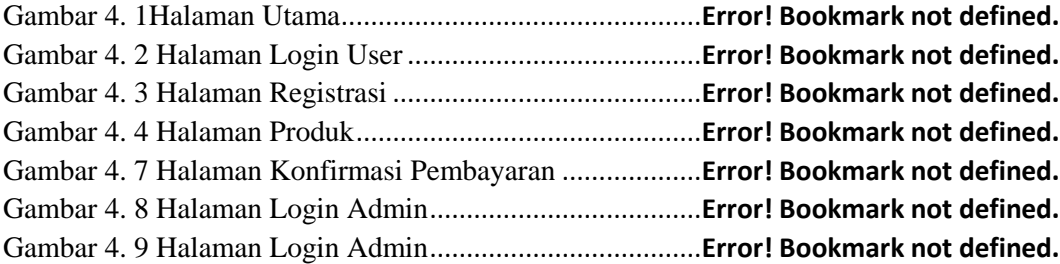

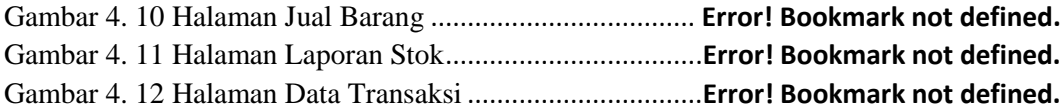

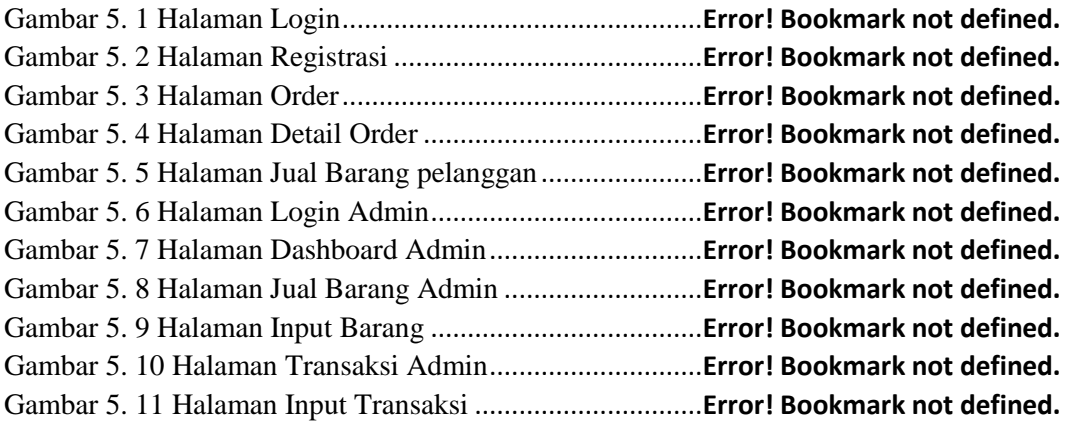

# **DAFTAR TABEL**

<span id="page-13-0"></span>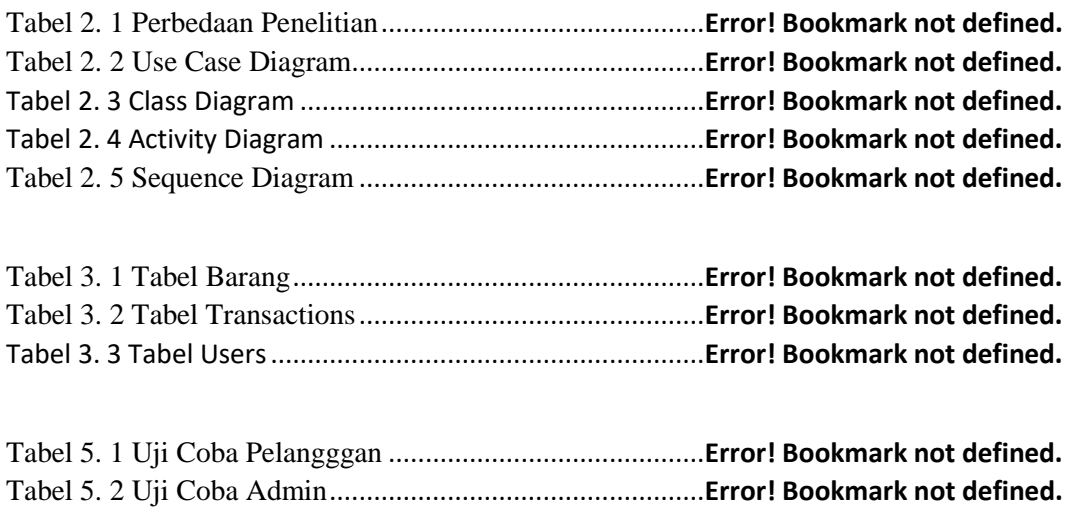